# **I-87123 Release Note**

### **User Manual:**

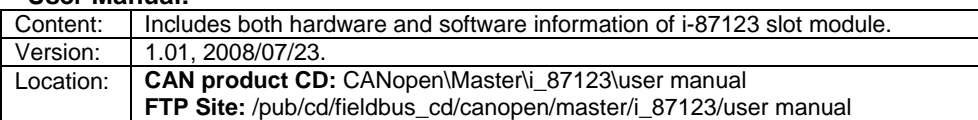

## **I-87123 firmware:**

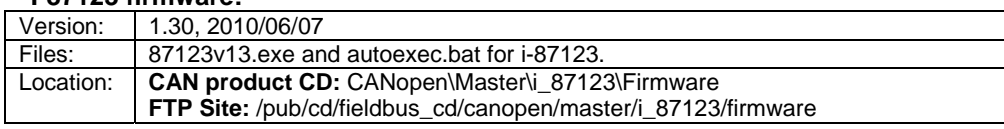

### **Library:**

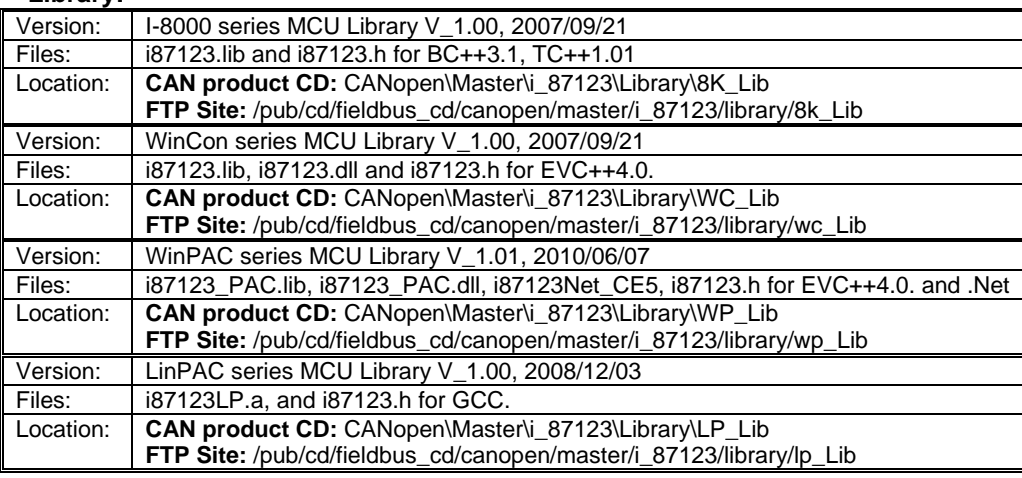

#### **Demos:**

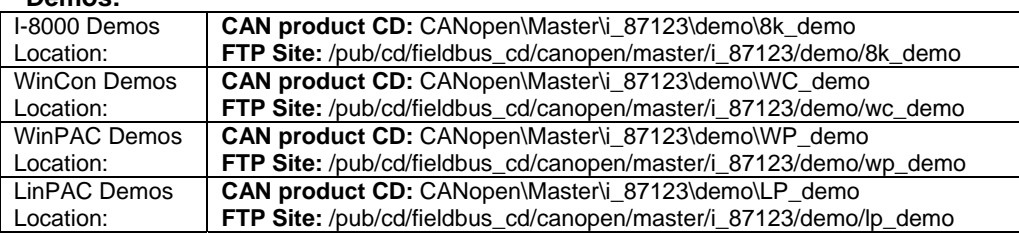

#### *Note: FTP site --- ftp.icpdas.com* **Pin Assignment:**

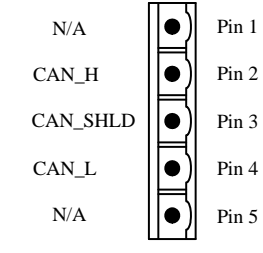

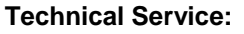

Email problem-report to **service@icpdas.com** if you have any questions.